# Инструкция по эксплуатации

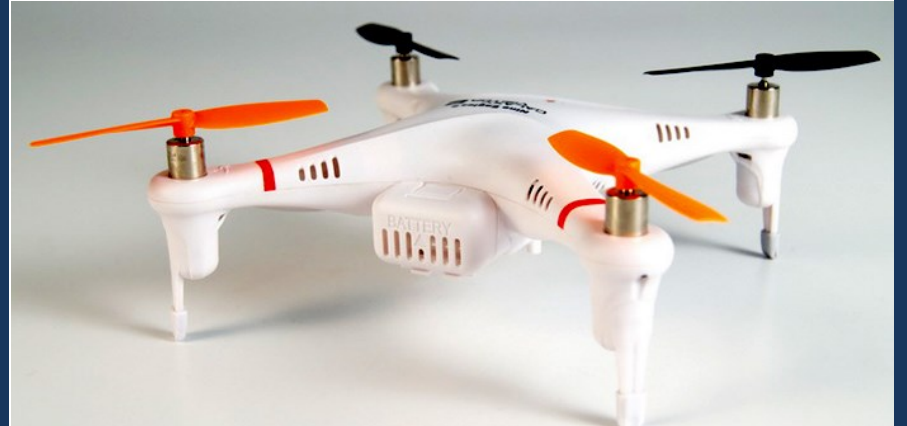

#### Уважаемый покупатель!

Поздравляем Вас с приобретением микроквадрокоптера от компании Nine Eagles! Пожалуйста, внимательно прочитайте данное руководство и сохраняйте его на протяжении всего срока службы модели. Соблюдение всех нижеизложенных требований поможет Вам избежать непредвиденных ситуаций в процессе эксплуатации и обеспечит Вашей модели долгую безотказную службу.

**Желаем Вам удачных полётов!**

# Меры безопасности

- 1. Проверяйте модель перед каждым запуском. При наличии механических повреждений немедленно прекратите эксплуатацию до устранения неисправностей.
- 2. Ремонт должен осуществляться исключительно квалифицированными специалистами сервис-центров. Ремонт и доработки, выполненные третьими лицами, отменяют действие гарантии.
- 3. Включённая в комплект Li-PO (литий-полимерная) аккумуляторная батарея при неправильной эксплуатации может стать причиной пожара.
- 4. Используйте для заряда аккумулятора исключительно включённое в комплект USB зарядное устройство.
- 5. При появлении вздутия аккумулятора и/или его механических повреждений незамедлительно прекратите его эксплуатацию. Замените аккумулятор на новый.

#### **Используйте только оригинальные аккумуляторы, рекомендованные производителем.**

- 6. Не запускайте модель в опасной близости от людей и животных. Вращающийся воздушный винт способен причинить серьёзные травмы!
- 7. Избегайте попадания воды и других жидкостей на электронные компоненты модели. Электроника не имеет влагозащиты!
- 8. Данная модель не игрушка, она предназначена для лиц от 14 лет, способных оценить все риски в процессе эксплуатации.
- 9. Не запускайте модель при ветре более 5 м/с.

## Расположение органов управления на передатчике

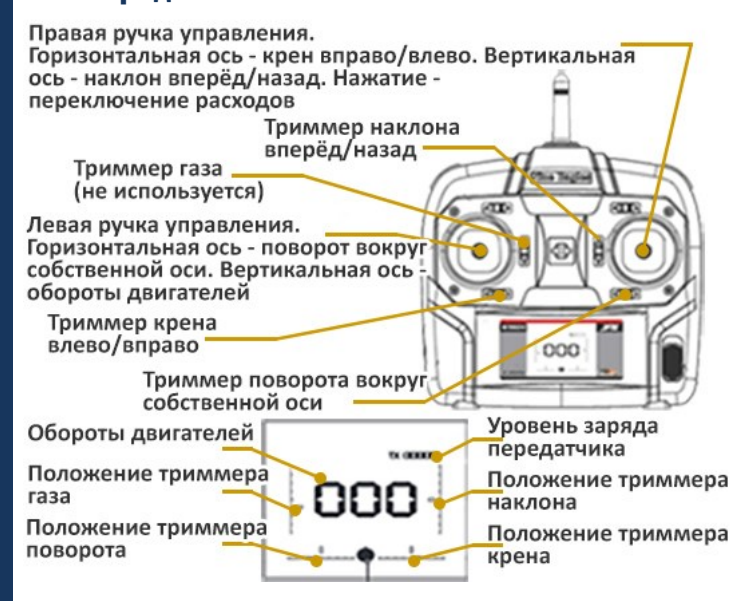

## Краткое руководство по выполнению полѐта

- 1. Включите передатчик (пульт управления)
- 2. Внимание! Аккумулятор модели заряжен на 30%. Зарядите аккумулятор перед первым полётом.
- 3. Подключите аккумулятор к модели. Следите за соблюдением правильной полярности, электроника не имеет защиты от переполюсовки!
- 4. Установите желаемые углы отклонения (расходы). При включении аппаратуры радиоуправления расходы по умолчанию соответствуют максимальным программно настроенным. При коротком нажатии на правую ручку углы отклонения уменьшаются в два раза (рекомендуется для начинающих пилотов и полётов в помещении).
- 5. При значительном отклонении от любой из осей во время висения, стабилизируйте модель соответствующим триммером

## Настройка максимальных расходов (углов отклонения)

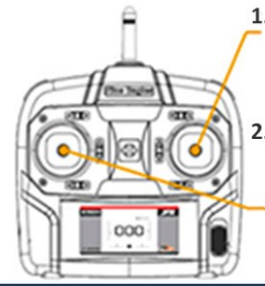

1. При включенном передатчике и модели нажмите на правую ручку и удерживайте ее. Вы услышите продолжительный монотонный звуковой сигнал, который затем сменится на прерывистый.

2. Не отпуская правую ручку, переместите левую ручку вверх до получения необходимого значения (будет отображаться на экране в процентах). Отпустите правую ручку. Верните левую ручку в минимальное положение (на себя до упора).

# **Рекомендуется величина 30% для полётов в помещении и 38% для открытых площадок**.

При отклонении более 50% управление становится чрезвычайно резким, такой режим предназначен исключительно для опытных пилотов только в особых случаях (например, при сильном ветре)

# Специальные возможности модели Galaxy Visitor 2

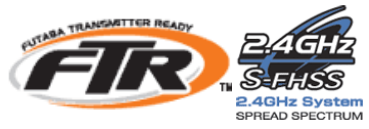

# Модель Galaxy Visitor 2 совместима с передатчиками Futaba, использующими протокол S-FHSS

## Функция удержания направления

Для упрощения пилотирования доступна функция удержания направления независимо от пространного положения.

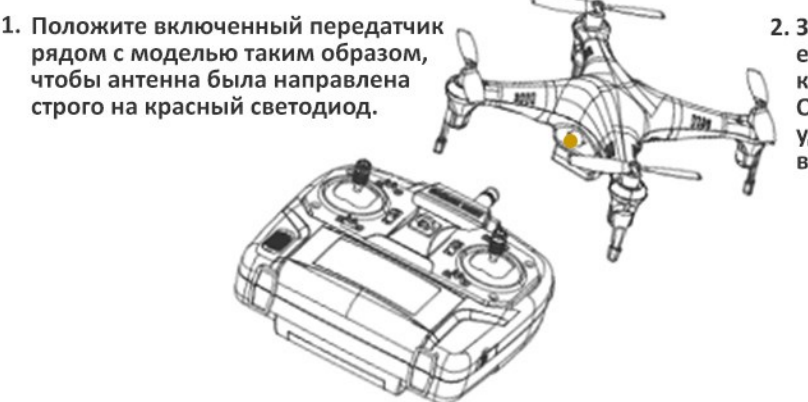

2. Зажмите кнопку AUX1 и удерживайте ее до того момента, когда светодиод на корпусе квадрокоптера начнет мигать. Отпустите кнопку AUX1. Режим удержания направления включен.

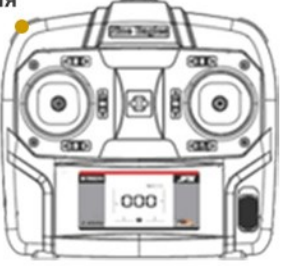

### Функция автоматического возврата

Впервые квадрокоптер столь малого размера способен в автоматическом режиме возвращаться к Вам! Такая функция поможет избежать потери модели даже при полной потере визуального контроля. Для активации функции автовозврата в воздухе нажмите кнопку AUX1. Управление по каналу газа в режиме автоматического возврата сохраняется. Для отключения функции автовозврата вмешайтесь в управление по любой из трёх осей (крен, наклон, поворот).

## Настройка скорости автовозврата

- 2. Не отпуская правую ручку, три раза нажмите на левую.
- 3. Отпустите обе ручки.
- 4. Короткими нажатиями левого горизонтального триммера влево настройте скорость автовозврата. 1 нажатие - минимальная скорость, 5 - максимальная.

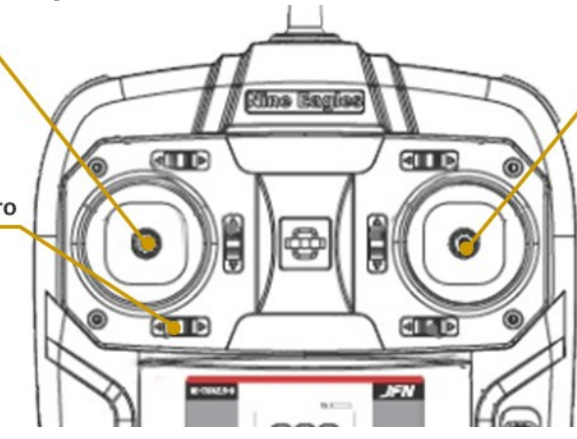

- 1. При включенном передатчике и квадрокоптере зажмите правую ручку и не отпускайте её.
- 5. После окончания настройки один раз нажмите на левую ручку управления, чтобы запомнить настройки.

#### Примеры направления движения при автовозврате

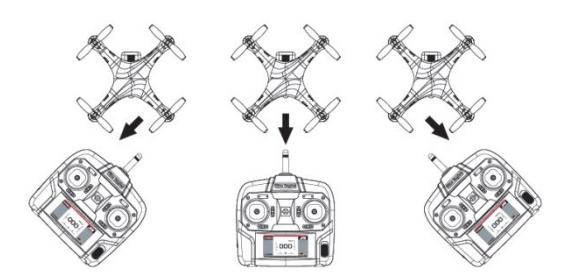

#### **Внимание!**

- Если на втором шаге после трёхкратного нажатия на ручку Вы не услышите короткий звуковой сигнал повторите настройку скорости автовозврата.
- При порывистом ветре и полётах на большом удалении настраивайте максимально возможную скорость возврата!

## Функция стабилизации

При настройках по умолчанию квадрокоптер автоматически стабилизируется при брошенных ручках управления. Для отключения стабилизации нажмите кнопку AUX2 – квадрокоптер будет продолжать движение в заданном направлении после отпускания соответствующей ручки. Если Вы заметили нестабильное поведение квадрокоптера в воздухе – нажмите кнопку AUX2.